# 2: Set Tag Tutorial

## **Prerequisite Tutorials**

Before doing this tutorial, we recommend you have done...

1. The Start Here Tutorial

### **Training Overview**

This Training Guide walks you through the fundamentals to understand and use the Set tag.

- 1. What does a Set tag do?
- 2. How to use a Set tag
- 3. Designing a sample template with a Set tag

### 1 - What does a Set tag do?

A Set tag allows a user to store information inside of there template in the tag's variable. There is plenty of information you may want to store inside your template. Sometimes you may want to store a template specific value that is always the same so you can use the value in queries in a template. Sometimes you may want to store information that you get out of the database during report generation. Other times, you can use template variables to record some sort of state the template is in. No matter how you use it, Set tags are a useful tool for saving information in your template under a variable name so you can access it again later on.

### 2 - How to use a Set tag

Set tags can be placed in a document from the Tags drop down, just like every other tag.

| AutoSave 💽 🕀 🕤 🖌 🗸 🗸                                               | Document1 - Word                                                                                                    | adamm austin 🖻 — 🗆 🗙                  |
|--------------------------------------------------------------------|----------------------------------------------------------------------------------------------------|---------------------------------------|
| File Home Insert Draw Desi                                         | n Layout References Mailings Review View Developer Help V                                                                                                    | Windward Windward Tools 💡 Tell me 🖄 🏳 |
| Data Data POD Input Tag<br>Sources Bin Bin Parameters Tree<br>Data | Select Tag Next   Delete Tag Previous   Edit Tag Equation   Data Count   Out Import   ForEach End ForEach   If Case   Switch Case   Switch Case   Link O   Chart | i i i                                 |

Once in the template, the Set tag can be edited with one of our many tools: the Tag Editor, Wizard, and Tag Tree are all good options.

| AutoSave 💽 🔂 🕤 🕻 🤹                                                   | Ξ.                               | Document1 - Word                          | adamm austin               | <b>ॼ</b> – □ ×     |
|----------------------------------------------------------------------|----------------------------------|-------------------------------------------|----------------------------|--------------------|
| File Home Insert Draw De                                             | esign Layout References Mailings | Review View Developer                     | Help Windward Windward Too | ls 🖓 Tell me 🖻 🖵   |
| Data Data POD Input Tag<br>Sources + Bin Bin Parameters Tree<br>Data | Set Delete Tag ← Previous        | Data Tree<br>Data Count<br>Tag Properties | Variable VarName1          | Verify Output Help |
|                                                                      | 1                                |                                           |                            |                    |

Inside the Tag Editor, we can explicitly set a value for the Set tag by entering it into the query pane of the Tag editor and selecting the "Value" option for the tag. Previewing the tag will show that the value is saved to the tag variable.

| ← → H × →                                                                      | Edit Tag - [SetTag]                                             | - □ ×<br>0 |
|--------------------------------------------------------------------------------|-----------------------------------------------------------------|------------|
| Value<br>Value<br>Evaluate<br>Select<br>Data Source=mssql.windward.net;Initial | → Next<br>← Previous Save Tag<br>Home<br>Catalog=Northy<br>g 22 |            |
| Tables                                                                         |                                                                 |            |
| <                                                                              | Set Tag : 42<br>42                                              |            |
| Select evaluated successfully!                                                 |                                                                 | (ui        |

We can also use the Wizard to query specific information from our data, and store the result in the tag variable.

| 🛄 SQL Select Wizard                              |                                                                                                    |                                                              |                   |    |        | × |
|--------------------------------------------------|----------------------------------------------------------------------------------------------------|--------------------------------------------------------------|-------------------|----|--------|---|
| Data Source=mssql.windward.net;Initial Catalog 🔺 | Columns                                                                                                    | Distinct 🗌 🛆                                                 | Customer ID HUNGC |    |        |   |
| Categories                                       | Customers.CustomerID                                                                                                    |                                                              |                   |    |        |   |
| Customers<br>AB CustomerID<br>AB CompanyName     | 1 Sort                                                                                                    |                                                              |                   |    |        |   |
| AB ContactName<br>AB ContactTitle                | Drag what you want to sort by here                                                                                                    |                                                              |                   |    |        |   |
| AB Address<br>AB City<br>AB Region               | Filter           Image: Second state         Image: Second state         Image: Seco | re 📀<br>to the value <u>Hungry Coyote Import Store</u> . 😮 : |                   |    |        |   |
| AB PostalCode<br>AB Country<br>AB Phone          | click here to add a filter<br>click here to add a group                                                                                                    |                                                              |                   |    |        |   |
| AB Fax     Employees     EmployeeTerritories     |                                                                                                    |                                                              |                   |    |        |   |
| Order Details     Orders     Products            | Join Tables                                                                                                    | Manual Joins                                                 |                   |    |        |   |
| B                                                | {join is only needed with 2+ tables}                                                                                                    |                                                              |                   |    |        |   |
| Territories                                      |                                                                                                    |                                                              |                   |    |        |   |
|                                                  |                                                                                                    | - 1                                                          |                   |    |        |   |
| SELECT dbo.Customers.CustomerID FRO              | M dbo.Customers WHERE(dbo.Customers                                                                                                    | .CompanyName = 'Hungry Coyote In                             | mport Store')     |    |        |   |
|                                                  |                                                                                                    |                                                              |                   | OK | Cancel | 9 |

Setting the tag to Select and previewing the tag will show the queried value being saved to the select variable.

|                                                                                                    | Edit Tag - [SetTag] —                                                                                                    | × □<br>? |
|----------------------------------------------------------------------------------------------------|----------------------------------------------------------------------------------------------------|----------|
| Value<br>Evaluate                                                                                                    | → Next<br>← Previous Save Tag<br>Home                                                                                                    |          |
| Data Source =mssql.windward.net;Initial     Data Source =mssql.windward.net;Initial     Comparison - Stored Procedures | SELECT dbo.Customers.CustomerID FROM dbo.Customers WHERE(dbo.<br>Customers.CompanyName = 'Hungry Coyote Import Store')  SetTag:REECT dbo.Customers.Customer ID FROM dbo.Customers WHERE(dbo.Customers.Company Name = 'H | ungry C  |
| <                                                                                                    | >                                                                                                    |          |
| Select evaluated successfully!                                                                                         |                                                                                                    |          |

The variable name for the tag can be changed to make the variable more easily recognizable in the template later.

| AutoS             | ave 💽 Of | ÐF         | <b>5</b> -0         | \$          |              |        |         |                                  |                | Document1 ·                           | Word     | d" ka s |               |                     | adamm aust            | in 🖻   | <b>V</b> 0 |            | ×      |
|-------------------|----------|------------|---------------------|-------------|--------------|--------|---------|----------------------------------|----------------|---------------------------------------|----------|---------|---------------|---------------------|-----------------------|--------|------------|------------|--------|
| File              | Home     | In         | sert Draw           | v i         | Design       | Layout | Referer | nces Ma                          | ailings        | Review                                | View     | Develo  | per Help      | Windward            | Windward              | Tools  | Q Tell     | <b>/</b> E | $\Box$ |
| Data<br>Sources * |          | POD<br>Bin | Input<br>Parameters | Tag<br>Tree | Set<br>Tag • | 🙀 Dele | te Tag  | → Next<br>← Previou:<br>Equation | is 🚦           | Datasource<br>Data Tree<br>Data Count |          | T       | Wizard Previe | Nicknam<br>Variable |                       | Verify | Output     | Pelp       | 4      |
|                   |          | Data       |                     |             |              | Ta     | ags     |                                  | r <sub>2</sub> |                                       | Tag Prop | erties  |               | ন Set 1             | ag Properties         | 0      | utput      | Help       | ~      |
| L<br>             |          | ţ          |                     |             | [dbo.Cust    |        |         |                                  | 2 1 2          | 3                                     | 4        | \$      | 5             | 6                   | · · · <u>&gt;</u> · · | . 7    |            |            | •      |

### 3 - Designing a sample template with a Set tag

To demonstrate use of the Set tag, you will make a basic template that calculates a total cost of orders by a company.

WINGWARD

A Please download this DOCX file with a basic template structure provided for you to use in this tutorial: <u>Set Tag Training Template</u>.

- 1. Open Microsoft Word. Now that you've installed Windward Designer, you will see two new tabs in the Microsoft Office Ribbon the "**Windward**" Tab and the "**Windward Tools**" Tab.
- 2. Click on the "Windward" Tab and click on the "**Data Sources**" button located on the left-hand side of the ribbon. This opens the Connection Editor where you will manage all of your data connections.
- 3. In the Connection Editor window, select the data connection labeled "**SqlServer**" under "Recent Inactive" and click the "**Connect**" button.
- 4. Close the Connection Editor by clicking "Close." You have now successfully connected to the sample data!

Now you will start tagging the template. The goal of this template is, for a single CustomerID, to output every order by that customer, some details about the order, and total amount for all orders from the customer.

5. Place your cursor on the first line of the document, click Tags to open the Tag drop down, and select the Set tag.

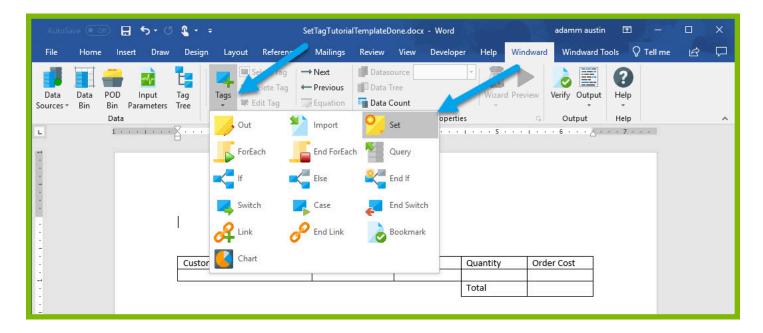

6. Place your cursor on the Set tag in the template and open the Tag Editor by clicking the Edit Tag button.

| AutoSave 💽 🔒 🐬 🖑 🧣 -                                         | <del>↓</del> SetTagTutorial                                                                                     | TemplateDone.docx - Word | adamm austin                                      | <b>bi – c</b> | x נ  |
|--------------------------------------------------------------|----------------------------------------------------------------------------------------------------|--------------------------|---------------------------------------------------|---------------|------|
| File Home Insert Draw Desi                                   | gn Layout References Mailings                                                                                   | Review View Developer    | Help Windward Windward Tools                      | ♀ Tell me     | e 🖓  |
| Data Data POD Input Tag<br>Sources V Bin Bin Parameters Tree | Set<br>Tag → Next<br>Feditag → Next<br>Feditag ← revious<br>Feditag ← Constant<br>Feditag ← Constant<br>Feditag | Data Tree                | Wizard Preview<br>Variable                        | Output He     |      |
| Data                                                         | Tags 5                                                                                                    | Tag Properties           | Set Tag Propertie:<br>۲۰۰۰ میں Set Tag Propertie: |               | lp ^ |
|                                                              |                                                                                                    |                          |                                                   |               |      |
|                                                              |                                                                                                    |                          |                                                   |               |      |
|                                                              |                                                                                                    |                          |                                                   |               |      |
| . [set]                                                      |                                                                                                    |                          |                                                   |               |      |
| · · · · · · · · · · · · · · · · · · ·                        |                                                                                                    |                          |                                                   |               |      |
| Cust                                                         | tomer ID Product N                                                                                              | Name Unit Price Qua      | antity Order Cost                                 |               |      |
| -                                                            |                                                                                                    | Tota                     | al                                                |               |      |
|                                                              |                                                                                                    |                          |                                                   |               |      |

7. In the query pane of the Tag Editor pane, enter the value "VICTE" (no quotes) and click Preview. This value (one of the CustomerIDs in the Customers table) will be used later on to filter our results. If the preview shows the correct value, the tag is set correctly. If the preview is incorrect, or gives an error, make sure you have Value set for that tag in the upper left hand of the Tag Editor.

|                                                                                                    | Edit Tag - [SetTag]                                                                 | - | ×<br>Ø |
|----------------------------------------------------------------------------------------------------|-------------------------------------------------------------------------------------|---|--------|
| Select Data Source = mssql.windward.net;Initial Data Source = mssql.windward.net;Initial Data Source = mssql.windward.net;Initial Data Source = mssql.windward.net;Initial Categories Data Source = mssql.windward.net;Initial Categories Data Source = mssql.windward.net;Initial                                                                                                    | → Next Save Tag<br>← Previous Save Tag<br>Home<br>Catalog=Northw Structure Save Tag |   |        |
| Customers     Customers     Customers     Employees     Creater     Creater     Creat |                                                                                     |   |        |
| <                                                                                                    | Set Tag : VICTE<br>VICTE                                                            |   |        |

8. To set a variable name for the tag, select the Properties pane in the Tag Editor, and change the var value to "thisCustomerID". Click the Save Tag button.

| $\underbrace{\bigoplus}_{\text{Select}} \xrightarrow{\leftarrow} \xrightarrow{\bullet} \\ \underbrace{\boxtimes}_{\text{Select}} \times \xrightarrow{\bullet}$ |                        | Edit Tag - [SetTag]                                          |           | - □ ×  |
|----------------------------------------------------------------------------------------------------|------------------------|--------------------------------------------------------------|-----------|--------|
|                                                                                                    | Home<br>Catalog=Northv | Adjunced<br>Tag<br>Adjunced<br>Tag<br>nidname<br>type<br>var | vartlame4 | •<br>• |
| <                                                                                                    |                        | Set Tag : VICTE<br>VICTE                                     |           |        |
| Select evaluated successfully!                                                                                                    |                        |                                                              |           | .a     |

| $\longleftrightarrow \rightarrow \mathbf{R} \times \forall$                                                                                                    |            | Edit Tag - [SetTag] -                                                                      | . 🗆 | × |
|----------------------------------------------------------------------------------------------------|------------|--------------------------------------------------------------------------------------------|-----|---|
| Select<br>Select<br>Value<br>■ Evaluate<br>■ Evaluate<br>■ Data Source = mssql.windward.net;Initial Catalog=Northw<br>■ Data Source = mssql.windward.net;Initial Catalog=Northw<br>■ Data Source = mssql.windward.net;Initial Catalog=Northw<br>■ Data Source = mssql.windward.net;Initial Catalog=Northw<br>■ Data Source = mssql.windward.net;Initial Catalog=Northw<br>■ Categories<br>■ CostomerDemographics<br>■ CostomerDemographics<br>■ Costome |            | Advanced       Standard       Tag       nidoname       type       var       thisCustomerID |     |   |
| EmployeeTerritories     Order Details     Orders     Products     Region     Supplers     Supplers     Vews     Stored Procedures                                                                                                    | Set<br>VIC | var<br>The name of this variable.<br>Tag : VICTE<br>TE                                     |     |   |

9. In the "Update tag references" dialog, click Yes.

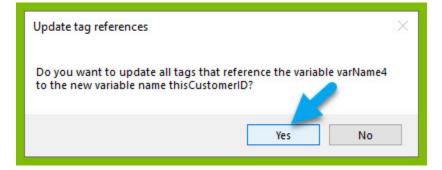

10. In the cell under "Customer ID," insert a ForEach tag.

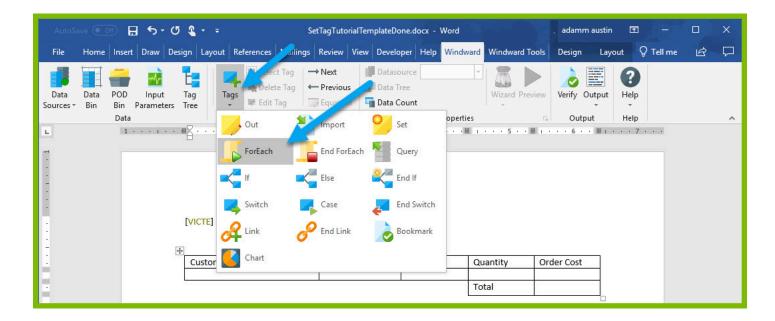

11. Place your cursor on the ForEach tag in the template and click the Wizard button to open the SQL Wizard.

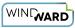

| AutoSave 💽 🔂 🕤 🖇                                                     | + ∓ SetTi                    | agTutorialTemplateDo | ne.docx - Word  | 100               | 🕴 adamm au                            | ustin 🖻  |             |              | ×      |
|----------------------------------------------------------------------|------------------------------|----------------------|-----------------|-------------------|---------------------------------------|----------|-------------|--------------|--------|
| File Home Insert Draw Design                                         | Layout References Mailings R | eview View Develo    | per Help Windwa | rd Windward Tools | Design                                | Layout Q | Tell me     | ß            | $\Box$ |
| Data Data POD Input Tag<br>Sources • Bin Bin Parameters Tree<br>Data | ForEach                      |                      | Count           | Wizard Preview    | Variable<br>Var Status<br>For Each Ta | varName5 | Output<br>• | Pelp<br>Help | ~      |
| T<br>-<br>-<br>-<br>-<br>-<br>-<br>-<br>-<br>-<br>-<br>-<br>-<br>-   |                              | Product Name         | Unit Price      |                   | der Cost                              |          |             |              |        |

12. In the Wizard, drag the 4 columns that you need from the Data Tree into the Columns section. These are the OrderDetails  $\rightarrow$  UnitPrice, OrderDetails  $\rightarrow$  Quantity, Orders  $\rightarrow$  CustomerID, Products  $\rightarrow$  ProductName

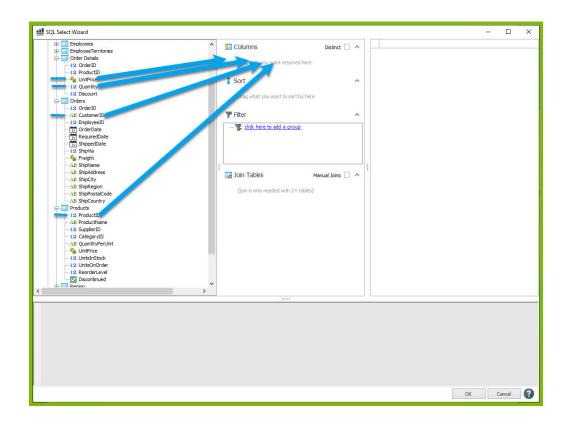

| Columns Distinct Columns Distinct Columns Distinct Columns Distinct Columns Distinct Columns Distinct Columns Distinct Columns Distinct Distinct D | •        | 31.2000<br>12.0000<br>31.2000<br>14.4000<br>31.2000<br>36.8000<br>27.2000<br>6.2000 | 20<br>15<br>18<br>15<br>15<br>21 | BLONP<br>BLONP<br>LEHMS<br>RATTC<br>RATTC<br>RATTC<br>RATTC                                                                                                    | Alice Mutton<br>Alice Mutton<br>Alice Mutton<br>Alice Mutton<br>Alice Mutton<br>Alice Mutton<br>Alice Mutton                                                                                                    |
|----------------------------------------------------------------------------------------------------|----------|-------------------------------------------------------------------------------------|----------------------------------|----------------------------------------------------------------------------------------------------|----------------------------------------------------------------------------------------------------|
| Crider Details.Quantity Criders.CustomerID Products.ProductName Sort                                                                                                    | ~        | 31.2000<br>14.4000<br>31.2000<br>36.8000<br>27.2000                                 | 15<br>18<br>15<br>15<br>21       | LEHMS<br>RATTC<br>RATTC<br>RATTC<br>RATTC                                                                                                    | Alice Mutton<br>Alice Mutton<br>Alice Mutton<br>Alice Mutton                                                                                                    |
| Crider Details.Quantity Criders.CustomerID Products.ProductName Sort                                                                                                    |          | 31.2000<br>14.4000<br>31.2000<br>36.8000<br>27.2000                                 | 15<br>18<br>15<br>15<br>21       | LEHMS<br>RATTC<br>RATTC<br>RATTC<br>RATTC                                                                                                    | Alice Mutton<br>Alice Mutton<br>Alice Mutton<br>Alice Mutton                                                                                                    |
| Orders.CustomerID     Products.ProductName     Sort                                                                                                    | ×        | 14.4000<br>31.2000<br>36.8000<br>27.2000                                            | 18<br>15<br>15<br>21             | RATTC<br>RATTC<br>RATTC<br>RATTC                                                                                                    | Alice Mutton<br>Alice Mutton<br>Alice Mutton                                                                                                    |
| Products.ProductName  Sort                                                                                                    |          | 31.2000<br>36.8000<br>27.2000                                                       | 15<br>15<br>21                   | RATTC<br>RATTC<br>RATTC                                                                                                    | Alice Mutton<br>Alice Mutton                                                                                                    |
| 1 Sort                                                                                                    |          | 36.8000<br>27.2000                                                                  | 15<br>21                         | RATTC<br>RATTC                                                                                                    | Alice Mutton                                                                                                    |
| •                                                                                                    |          | 27.2000                                                                             | 21                               | RATTC                                                                                                    |                                                                                                    |
| •                                                                                                    | `        |                                                                                     |                                  |                                                                                                    | Alice Mutton                                                                                                    |
| Drag what you want to sort by here                                                                                                    |          | 6.2000                                                                              |                                  |                                                                                                    |                                                                                                    |
| Drag what you want to sort by here                                                                                                    |          |                                                                                     |                                  | RATTC                                                                                                    | Alice Mutton                                                                                                    |
|                                                                                                    |          | 31.2000                                                                             | 40                               | SUPRD                                                                                                    | Alice Mutton                                                                                                    |
|                                                                                                    |          | 36.4000                                                                             | 28                               | SUPRD                                                                                                    | Alice Mutton                                                                                                    |
| The Fiter                                                                                                    |          | 36.8000                                                                             | 12                               | SUPRD                                                                                                    | Alice Mutton                                                                                                    |
|                                                                                                    |          | 31.2000                                                                             | 8                                | TORTU                                                                                                    | Alice Mutton                                                                                                    |
| :                                                                                                    |          | 36.4000                                                                             | 14                               | TORTU                                                                                                    | Alice Mutton                                                                                                    |
|                                                                                                    |          | 14.4000                                                                             | 30                               | TORTU                                                                                                    | Alice Mutton                                                                                                    |
|                                                                                                    |          | 31.2000                                                                             | 20                               | OLDWO                                                                                                    | Alice Mutton                                                                                                    |
|                                                                                                    |          | 20.7000                                                                             | 15                               | OLDWO                                                                                                    | Alice Mutton                                                                                                    |
|                                                                                                    |          | 17,6000                                                                             | 10                               | MEREP                                                                                                    | Alice Mutton                                                                                                    |
| Join Tables Manual Joins                                                                                                    | <b>`</b> |                                                                                     |                                  |                                                                                                    | Alice Mutton                                                                                                    |
| The Order Details Order Distribution in the Order Or                                                                                                    |          |                                                                                     |                                  |                                                                                                    | Alice Mutton                                                                                                    |
| Contract of an experimental bring to work memory to                                                                                                    |          |                                                                                     |                                  |                                                                                                    | Alice Mutton                                                                                                    |
| dbo.Orders.OrderID is joined to dbo.Order Details.Or                                                                                                    |          |                                                                                     |                                  |                                                                                                    | Alice Mutton                                                                                                    |
| dbo.Order Details.ProductID is joined to dbo.Products                                                                                                    |          |                                                                                     |                                  |                                                                                                    |                                                                                                    |
|                                                                                                    |          |                                                                                     |                                  |                                                                                                    | Alice Mutton                                                                                                    |
|                                                                                                    |          |                                                                                     |                                  |                                                                                                    | Alice Mutton                                                                                                    |
|                                                                                                    |          |                                                                                     |                                  |                                                                                                    | Alice Mutton                                                                                                    |
|                                                                                                    |          | 8.0000                                                                              | 50                               | ERNSH                                                                                                    | Alice Mutton                                                                                                    |
| •                                                                                                    |          | 30.4000                                                                             | 30                               | ERNSH                                                                                                    | Alice Mutton                                                                                                    |
|                                                                                                    |          | 44.0000                                                                             | 70                               | CONCU                                                                                                    | Allow Adventure                                                                                                    |
|                                                                                                    |          |                                                                                     |                                  | Image: Click here to add a group         31,200         8           Image: Click here to add a group         36,600         14           Image: Click here to add a group         31,200         8           Image: Click here to add a group         31,200         8           Image: Click here to add a group         31,200         20,700           Image: Click here to add a group         31,200         20,700           Image: Click here to add a group         31,200         20,700           Image: Click here to add a group         31,200         31,200           Image: Click here to add a group         31,200         31,200           Image: Click here to add a group         31,200         20,700           Image: Click here to add a group         31,200         20,700           Image: Click here to add a group         31,200         20,700           Image: Click here to add a group         31,200         20,700           Image: Click here to add a group         31,200         20,700           Image: Click here to add a group         31,200         20,700           Image: Click here to add a group         31,200         20,700           Image: Click here to add a group         31,200         31,200           Image: Click here to add a group         31, | Image: Second Second |

NOTE: We are able to drag columns in from three different tables (Order Details, Orders, and Products) thanks to a structure called a "join" in the SQL query language. While the SQL Wizard takes care of performing the join for you, using data from different tables like this is only possible when the involved tables can be related using a shared column. Here, the Order Details table has a column called OrderID which is the same as the OrderID in the Orders table, and the Order Details table has a column called ProductID which is the same as the ProductID in the Product tables.

13. For this template, you only want to see orders for the CustomerID defined earlier. To add a filter, in the Filter section click "click here to add a group" and "click here to add a filter."

| Employees                           | Columns                                                                                                    | Distinct     | Unit Price | Quantity Customer ID | Product Name |  |
|-------------------------------------|----------------------------------------------------------------------------------------------------|--------------|------------|----------------------|--------------|--|
| EmployeeTerritories                 | Columns                                                                                                    | Distinct 🗌 🥎 | 31.2000    | 30 BLONP             | Alice Mutton |  |
| Order Details OrderID               | Order Details.UnitPrice                                                                                                    |              | 12.0000    | 20 BLONP             | Alice Mutton |  |
|                                     | Order Details.Quantity                                                                                                    |              | 31.2000    | 15 LEHMS             | Alice Mutton |  |
| 🍫 UnitPrice                         |                                                                                                    |              | 14.4000    | 18 RATTC             | Alice Mutton |  |
| 12 Quantity                         | Orders.CustomerID                                                                                                    |              | 31.2000    | 15 RATTC             | Alice Mutton |  |
|                                     | Products.ProductName                                                                                                    |              | 36.8000    | 15 RATTC             | Alice Mutton |  |
| -12 OrderID                         |                                                                                                    |              | 27.2000    | 21 RATTC             | Alice Mutton |  |
| AB CustomerID                       | 1 Sort                                                                                                    | ^            | 6,2000     | 6 RATTC              | Alice Mutton |  |
| 12 EmployeeID                       | Drag what you want to sort by here                                                                                                    |              | 31.2000    | 40 SUPRD             | Alice Mutton |  |
| I OrderDate                         | brag what you want to sort by here                                                                                                    |              | 36,4000    | 28 SUPRD             | Alice Mutton |  |
| - 31 ShippedDate                    | The second second secon | 0            | 36,8000    | 12 SUPRD             | Alice Mutton |  |
| 12 ShipVia                          |                                                                                                    |              | 31.2000    | 8 TORTU              | Alice Mutton |  |
|                                     |                                                                                                    |              | 36.4000    | 14 TORTU             | Alice Mutton |  |
|                                     |                                                                                                    |              | 14.4000    | 30 TORTU             | Alice Mutton |  |
| AB ShipCity                         |                                                                                                    |              | 31.2000    | 20 OLDWO             | Alice Mutton |  |
| AB ShipRegion                       |                                                                                                    |              | 20,7000    | 15 OLDWO             | Alice Mutton |  |
| AB ShipPostalCode<br>AB ShipCountry |                                                                                                    |              |            |                      |              |  |
| Products                            |                                                                                                    |              | 17.6000    | 10 MEREP             | Alice Mutton |  |
| -12 ProductID                       |                                                                                                    |              | 31.2000    | 70 MEREP             | Alice Mutton |  |
| AB ProductName<br>                  | Join Tables                                                                                                    | Manual Joins | 39.4000    | 28 MEREP             | Alice Mutton |  |
| -12 SupplerID                       |                                                                                                    |              | 31.2000    | 36 RATTC             | Alice Mutton |  |
| AB QuantityPerUnit                  | dbo.Order Details.OrderID is joined to dbo.Orders.OrderID                                                                                                    |              | 30.4000    | 20 RATTC             | Alice Mutton |  |
| 🎭 UnitPrice                         | dbo.Orders.OrderID is joined to dbo.Order Details.OrderID                                                                                                    |              | 31.2000    | 2 HUNGC              | Alice Mutton |  |
|                                     | dbo.Order Details.ProductID is joined to dbo.Products.ProductID                                                                                                    |              | 2.0000     | 20 HUNGC             | Alice Mutton |  |
| -12 ReorderLevel                    |                                                                                                    |              | 31.2000    | 45 ERNSH             | Alice Mutton |  |
| Discontinued                        |                                                                                                    |              | 8.0000     | 50 ERNSH             | Alice Mutton |  |
| Reninn X                            |                                                                                                    |              | 30.4000    | 30 ERNSH             | Alice Mutton |  |
| NER JOIN dbo.Orders ON dbo.[        | <br>itPrice, dbo.[Order Details].Quantity, dbo.Orders.0<br>Order Details].OrderID = dbo.Orders.OrderID) INNEF<br>icts ON Table1.ProductID = dbo.Products.ProductID                                                                                                    |              |            |                      |              |  |

| Order Details.UniPrice Order Details.Quantity Orders.Custome1D Products.ProductName Sort | ^                                                                                                    |                                                                                                    | 31.2000<br>12.0000<br>31.2000<br>14.4000<br>31.2000<br>36.8000<br>27.2000                                                                                                    | 20<br>15<br>18<br>15<br>15                                                                                                    | BLONP<br>BLONP<br>LEHMS<br>RATTC<br>RATTC<br>RATTC                                                                                                    | Alice Mutton Alice Mutton Alice Mutton Alice Mutton Alice Mutton Alice Mutton Alice Mutton                                                                                                    |                                                                                                    |
|------------------------------------------------------------------------------------------|----------------------------------------------------------------------------------------------------|----------------------------------------------------------------------------------------------------|----------------------------------------------------------------------------------------------------|----------------------------------------------------------------------------------------------------|----------------------------------------------------------------------------------------------------|----------------------------------------------------------------------------------------------------|----------------------------------------------------------------------------------------------------|
| Order Details.Quantity<br>Orders.CustomerID<br>Products.ProductName<br>Sort              | ^                                                                                                    |                                                                                                    | 31.2000<br>14.4000<br>31.2000<br>36.8000                                                                                                    | 15<br>18<br>15<br>15                                                                                                    | LEHMS<br>RATTC<br>RATTC<br>RATTC                                                                                                    | Alice Mutton<br>Alice Mutton<br>Alice Mutton                                                                                                    |                                                                                                    |
| Orders.CustomerID<br>Products.ProductName<br>Sort                                        | ^                                                                                                    |                                                                                                    | 14.4000<br>31.2000<br>36.8000                                                                                                    | 18<br>15<br>15                                                                                                    | RATTC<br>RATTC<br>RATTC                                                                                                    | Alice Mutton<br>Alice Mutton                                                                                                    |                                                                                                    |
| Products.ProductName<br>Sort                                                             | ^                                                                                                    |                                                                                                    | 31.2000<br>36.8000                                                                                                    | 15<br>15                                                                                                    | RATTC<br>RATTC                                                                                                    | Alice Mutton                                                                                                    |                                                                                                    |
| Products.ProductName<br>Sort                                                             | ^                                                                                                    |                                                                                                    | 36.8000                                                                                                    | 15                                                                                                    | RATTC                                                                                                    |                                                                                                    |                                                                                                    |
| Sort                                                                                     |                                                                                                    |                                                                                                    |                                                                                                    |                                                                                                    |                                                                                                    | Alice Mutton                                                                                                    |                                                                                                    |
|                                                                                          | ^                                                                                                    |                                                                                                    |                                                                                                    |                                                                                                    |                                                                                                    | Allee Placeon                                                                                                    |                                                                                                    |
|                                                                                          | ^                                                                                                    |                                                                                                    |                                                                                                    |                                                                                                    | RATTC                                                                                                    | Alice Mutton                                                                                                    |                                                                                                    |
|                                                                                          |                                                                                                    |                                                                                                    |                                                                                                    |                                                                                                    |                                                                                                    | Alice Mutton                                                                                                    |                                                                                                    |
|                                                                                          |                                                                                                    |                                                                                                    | 6.2000                                                                                                    |                                                                                                    | RATTC                                                                                                    |                                                                                                    |                                                                                                    |
| Drag what you want to sort by here                                                       |                                                                                                    |                                                                                                    | 31.2000                                                                                                    |                                                                                                    | SUPRD                                                                                                    | Alice Mutton                                                                                                    |                                                                                                    |
|                                                                                          |                                                                                                    |                                                                                                    | 36.4000                                                                                                    | 28                                                                                                    | SUPRD                                                                                                    | Alice Mutton                                                                                                    |                                                                                                    |
| Fiter                                                                                    | ^                                                                                                    |                                                                                                    | 36.8000                                                                                                    | 12                                                                                                    | SUPRD                                                                                                    | Alice Mutton                                                                                                    |                                                                                                    |
| The sector of the fall sector and there are have a                                       |                                                                                                    |                                                                                                    | 31.2000                                                                                                    | 8                                                                                                    | TORTU                                                                                                    | Alice Mutton                                                                                                    |                                                                                                    |
|                                                                                          |                                                                                                    |                                                                                                    | 36,4000                                                                                                    | 14                                                                                                    | TORTU                                                                                                    | Alice Mutton                                                                                                    |                                                                                                    |
| click here to add a group                                                                |                                                                                                    |                                                                                                    | 14 4000                                                                                                    | 30                                                                                                    | TORTU                                                                                                    | Alice Mutton                                                                                                    |                                                                                                    |
|                                                                                          |                                                                                                    |                                                                                                    |                                                                                                    |                                                                                                    |                                                                                                    |                                                                                                    |                                                                                                    |
|                                                                                          |                                                                                                    |                                                                                                    |                                                                                                    |                                                                                                    |                                                                                                    |                                                                                                    |                                                                                                    |
|                                                                                          |                                                                                                    |                                                                                                    |                                                                                                    |                                                                                                    |                                                                                                    |                                                                                                    |                                                                                                    |
|                                                                                          |                                                                                                    |                                                                                                    |                                                                                                    |                                                                                                    |                                                                                                    |                                                                                                    |                                                                                                    |
|                                                                                          |                                                                                                    |                                                                                                    |                                                                                                    |                                                                                                    |                                                                                                    |                                                                                                    |                                                                                                    |
| loin Tabler                                                                              | Manual Julian                                                                                                    |                                                                                                    | 39.4000                                                                                                    | 28                                                                                                    | MEREP                                                                                                    | Alice Mutton                                                                                                    |                                                                                                    |
| Join Tables                                                                              | Manuai Joins                                                                                                    |                                                                                                    | 31.2000                                                                                                    | 36                                                                                                    | RATTC                                                                                                    | Alice Mutton                                                                                                    |                                                                                                    |
| dho Order Details OrderID is joined to dho Orders OrderID                                |                                                                                                    |                                                                                                    | 30.4000                                                                                                    | 20                                                                                                    | RATTC                                                                                                    | Alice Mutton                                                                                                    |                                                                                                    |
|                                                                                          |                                                                                                    |                                                                                                    | 31.2000                                                                                                    | 2                                                                                                    | HUNGC                                                                                                    | Alice Mutton                                                                                                    |                                                                                                    |
|                                                                                          |                                                                                                    |                                                                                                    | 2,0000                                                                                                    | 20                                                                                                    | HUNGC                                                                                                    | Alice Mutton                                                                                                    |                                                                                                    |
| dbo.Order Details.ProductID is joined to dbo.Products.ProductID                          |                                                                                                    |                                                                                                    |                                                                                                    |                                                                                                    |                                                                                                    |                                                                                                    |                                                                                                    |
|                                                                                          |                                                                                                    |                                                                                                    |                                                                                                    |                                                                                                    |                                                                                                    |                                                                                                    |                                                                                                    |
|                                                                                          |                                                                                                    |                                                                                                    |                                                                                                    |                                                                                                    |                                                                                                    |                                                                                                    |                                                                                                    |
|                                                                                          |                                                                                                    |                                                                                                    |                                                                                                    |                                                                                                    |                                                                                                    |                                                                                                    |                                                                                                    |
|                                                                                          |                                                                                                    |                                                                                                    | 44.0000                                                                                                    | 70                                                                                                    | CONCU                                                                                                    | Abox M. Mars                                                                                                    |                                                                                                    |
|                                                                                          | where all of the following conditions are true of<br>click here to add a filter<br>click here to add a filter<br>click here to add a group<br>Join Tables<br>doo.Order Details.OrderID is joined to doo.Orders.OrderID<br>doo.Order Details.ProductID is joined to doo.Products.ProductID<br>doo.Order Details.ProductID is joined to doo.Products.ProductID<br> | where all of the following conditions are true of a filter     didk here to add a filter     didk here to add a filter     didk here to add a group  Join Tables  Manuel Joins  Annuel Joins  Ann | Where all of the following conditions are true of a click here to add a filter     dick here to add a filter     dick here to add a group  Join Tables Menual Joins Menual Joins Menua | where all of the following conditions are true of a state to add a filter     didk here to add a filter     didk here to add a group     didk here to add a group     Join Tables     Manual Jons     Manual Jons     Manuul Jons     Manual Jons     Manual Jons     Man | where all of the following conditions are true         1           a click here to add a filter         36,4000           iclick here to add a arroup         36,4000           join Tables         Manual Joins           dbo.Order Details.OrderID is joined to dbo.Orders.OrderID         30,4000           dbo.Order Details.ProductID is joined to dbo.Products.ProductID         31,2000           31,2000         20           31,2000         20           31,2000         20           31,2000         20           31,2000         20           31,2000         20           31,2000         20           31,2000         20           31,2000         20           31,2000         20           31,2000         20           31,2000         20           31,2000         20           31,2000         20           31,2000         20           31,2000         20           31,2000         20           31,2000         20           31,2000         20           31,2000         20           31,2000         20           31,2000         20           31,2000 | where all of the following conditions are true         Idik here to add a filter         31,2000         Idik here to add a filter           Stick here to add a filter         36,4000         Idik here to add a filter         30,000         Idik here to add a filter           Join Tables         Manual Joins         70         MEREP         31,2000         20,0000           jobo.Order Details.OrderID is joined to dbo.Orders.OrderID         306.000         10         MEREP           jobo.Order Details.OrderID is joined to dbo.Orders.OrderID         30.4000         20         RAITC           jobo.Order Details.ProductID is joined to dbo.Products.ProductID         45         ENNH         8.0000         30         ENNH           4.0000         30         ENNH         8.0000         30         ENNH | where all of the following conditions are true of the following conditions are true of the following conditions are t |

14. Click on "click here to select a node" and from the "Select the desired column" dialog, select the Orders  $\rightarrow$  CustomerID node since you can compare this to the "thisCustomerID" variable defined earlier.

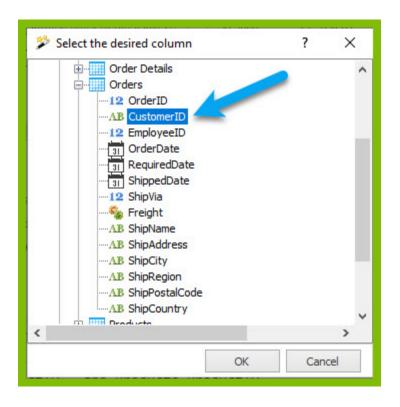

15. To compare the CustomerID column to the "thisCustomerID" variable, click "click here to set the value," click the down arrow to the side of the text field, and from the drop down of template variables, select "thisCustomerID."

| EmployeeTerritories                     | A Columna                                                                                                    | Distinct         | 1 [ | Unit Price | Quantity | Customer ID | Product I |
|-----------------------------------------|----------------------------------------------------------------------------------------------------|------------------|-----|------------|----------|-------------|-----------|
| Order Details                           | Columns                                                                                                    | Distinct         | •   | 31.2000    | 30       | BLONP       | Alice Mu  |
| 12 OrderID                              | Order Details.UnitPrice                                                                                                  |                  |     | 12.0000    | 20       | BLONP       | Alice Mu  |
| Sa UnitPrice                            | Order Details.Quantity                                                                                                   |                  |     | 31.2000    | 15       | LEHMS       | Alice Mu  |
| 12 Quantity                             | Orders.CustomerID                                                                                                    |                  |     | 14.4000    | 18       | RATTC       | Alice Mu  |
| 12 Discount                             |                                                                                                    |                  |     | 31.2000    | 15       | RATTC       | Alice Mu  |
| 12 OrderID                              | Products.ProductName                                                                                                    |                  |     | 36.8000    | 15       | RATTC       | Alice Mu  |
| AB CustomerID                           | 1 A A A A                                                                                                    |                  |     | 27.2000    | 21       | RATTC       | Alice Mu  |
| 12 EmployeeID                           | 1 Sort                                                                                                    | ^                |     | 6.2000     | 6        | RATTC       | Alice Mu  |
| 31 OrderDate<br>31 RequiredDate         | Drag what you want to sort by here                                                                                       |                  |     | 31,2000    | 40       | SUPRD       | Alice Mu  |
| 31 ShippedDate                          | brog mac you mare to bire by here                                                                                        |                  |     | 36,4000    | 28       | SUPRD       | Alice Mu  |
| 12 ShipVia                              | The Filter                                                                                                    | ^                |     | 36.8000    |          | SUPRD       | Alice Mu  |
| Service Freight                         |                                                                                                    |                  |     | 31,2000    |          | TORTU       | Alice Mu  |
| ·····AB ShipName<br>·····AB ShipAddress | Where all of the following conditions are true<br>dbo.Orders.CustomerD is equal to the value click here to set the value |                  |     | 36,4000    |          | TORTU       | Alice M   |
|                                         | dick here to add a filter                                                                                                | <u> </u>         |     | 14,4000    |          | TORTU       | Alice M   |
| AB ShipRegion                           | click here to add a group                                                                                                |                  |     | 31,2000    |          | OLDWO       | Alice M   |
| AB ShipPostalCode<br>AB ShipCountry     |                                                                                                    |                  |     | 20.7000    |          | OLDWO       | Alice M   |
| Products                                |                                                                                                    |                  |     | 17,6000    |          | MEREP       | Alice M   |
| 12 ProductID                            |                                                                                                    |                  |     | 31,2000    |          | MEREP       | Alice M   |
| AB ProductName                          |                                                                                                    |                  |     | 39,4000    |          | MEREP       | Alice M   |
| 12 SupplierID<br>                       | Join Tables                                                                                                    | Manual Joins     |     | 31.2000    |          | RATTC       | Alice M   |
| AB QuantityPerUnit                      |                                                                                                    | Manuai Joins 🛄 🔿 |     | 30,4000    |          | RATTC       | Alice M   |
|                                         | dbo.Order Details.OrderID is joined to dbo.Orders.OrderID                                                                |                  |     |            |          |             |           |
| 12 UnitsInStock                         | dbo.Orders.OrderID is joined to dbo.Order Details.OrderID                                                                |                  |     | 31.2000    |          | HUNGC       | Alice M   |
| 12 Onisonorder                          |                                                                                                    |                  |     | 2.0000     |          | HUNGC       | Alice M   |
| Discontinued                            | dbo.Order Details.ProductID is joined to dbo.Products.ProductID                                                          |                  |     | 31.2000    |          | ERNSH       | Alice M   |
| Region                                  |                                                                                                    |                  |     | 8.0000     |          | ERNSH       | Alice M   |
| Shippers<br>Suppliers                   |                                                                                                    |                  |     | 30.4000    |          | ERNSH       | Alice M   |
|                                         | > ·                                                                                                    |                  | <   | 44.0000    | 70       | FRNSH       | Alice M   |

| Columns  Columns  Co | Distinct 🗌 🛆                                                                                                    |  |
|----------------------------------------------------------------------------------------------------|----------------------------------------------------------------------------------------------------|--|
| Order Details.Quantity Orders.CustomerID Products.ProductName Sort Drag what you want to sort by here                                                                                                    | ^                                                                                                    |  |
| Criders.CustomerID  Criders.CustomerID  Sort  Drag what you want to sort by here                                                                                                    | ^                                                                                                    |  |
| Criders.CustomerID  Criders.CustomerID  Sort  Drag what you want to sort by here                                                                                                    | ^                                                                                                    |  |
| <ul> <li>Products.ProductName</li> <li>Sort</li> <li>Drag what you want to sort by here</li> </ul>                                                                                                    | ^                                                                                                    |  |
| Sort     Drag what you want to sort by here                                                                                                    | ^                                                                                                    |  |
| Drag what you want to sort by here                                                                                                    | ^                                                                                                    |  |
| Drag what you want to sort by here                                                                                                    |                                                                                                    |  |
|                                                                                                    |                                                                                                    |  |
|                                                                                                    | I I                                                                                                    |  |
| Titer                                                                                                    |                                                                                                    |  |
|                                                                                                    |                                                                                                    |  |
|                                                                                                    | <u>```</u>                                                                                                    |  |
| where all of the following conditions are true of the value.                                                                                                    |                                                                                                    |  |
| Click here to add a filter                                                                                                    |                                                                                                    |  |
| click here to add a group                                                                                                    |                                                                                                    |  |
|                                                                                                    |                                                                                                    |  |
|                                                                                                    |                                                                                                    |  |
|                                                                                                    |                                                                                                    |  |
|                                                                                                    |                                                                                                    |  |
| Join Tables                                                                                                    | Manual Joins                                                                                                    |  |
|                                                                                                    |                                                                                                    |  |
| dbo.Order Details.OrderID is joined to dbo.Orders.OrderID                                                                                                    |                                                                                                    |  |
| dbo.Orders.OrderID is joined to dbo.Order Details.OrderID                                                                                                    |                                                                                                    |  |
| dbo.Order Details.ProductID is joined to dbo.Products.ProductID                                                                                                    |                                                                                                    |  |
|                                                                                                    |                                                                                                    |  |
|                                                                                                    |                                                                                                    |  |
|                                                                                                    |                                                                                                    |  |
|                                                                                                    |                                                                                                    |  |
| •                                                                                                    | didchere to add a filter     click here to add a group     click here to add a group     didchere to add a group     didchere Details.OrderID is joined to doo.Orders.OrderID     doo.Order Details.OrderID is joined to doo.Order Details.OrderID     doo.Order Details.ProductID is joined to doo.Products.ProductID     doo.Order Details.ProductID is joined to doo.Products.ProductID     comerce, dbo.[Order Details].Quantity, dbo.Orders.OrderS.OrderID |  |

| SQL Select Wizard              |                                                         |                |             |            |                | - 0           | ×     |
|--------------------------------|---------------------------------------------------------|----------------|-------------|------------|----------------|---------------|-------|
| Employees                      | T Columns                                               | Distinct 🗌 🔺   | Unit Price  | Quantity   | Customer ID    | Product Name  |       |
| Order Details                  | Order Details.UnitPrice                                 |                |             |            |                |               |       |
| 12 OrderID                     |                                                         |                |             |            |                |               |       |
| 12 ProductID                   | Order Details.Quantity                                  |                |             |            |                |               |       |
|                                | Orders.CustomerID                                       |                |             |            |                |               |       |
| 12 Quantity<br>12 Discount     | Products.ProductName                                    |                |             |            |                |               |       |
| Discourt                       | Products.ProductName                                    |                |             |            |                |               |       |
| 12 OrderID                     |                                                         |                |             |            |                |               |       |
| AB CustomerID                  | 1 Sort                                                  | ^              |             |            |                |               |       |
| 12 EmployeeID                  |                                                         |                |             |            |                |               |       |
|                                | Drag what you want to sort by here                      |                |             |            |                |               |       |
| RequiredDate                   |                                                         |                |             |            |                |               |       |
|                                | The Filter                                              | ^              |             |            |                |               |       |
|                                |                                                         |                |             |            |                |               |       |
| AB ShipName                    | dbo.Orders.CustomerD is equal to the value .            | ×              |             |            |                |               |       |
| AB ShipAddress                 | - Click here to add a filter                            | wr:set/>       |             |            |                |               |       |
| AB ShipCity                    | click here to add a group                               | thisCustomerID |             |            |                |               |       |
| AB ShipRegion                  |                                                         |                |             |            |                |               |       |
| AB ShipPostalCode              |                                                         |                |             |            |                |               |       |
|                                |                                                         |                |             |            |                |               |       |
| -12 ProductID                  |                                                         |                |             |            |                |               |       |
| AB ProductName                 |                                                         |                |             |            |                |               |       |
| -12 SupplierID                 | Join Tables                                             | 1              |             |            |                |               |       |
|                                |                                                         |                |             |            |                |               |       |
| AB QuantityPerUnit             | dbo.Order Details.OrderID is joined to dbo.Orders.Orde  |                |             |            |                |               |       |
|                                | dbo.Orders.OrderID is joined to dbo.Order Details.Orde  |                |             |            |                |               |       |
|                                | dbo.Order Details.ProductID is joined to dbo.Products.P |                |             |            |                |               |       |
| -12 ReorderLevel               |                                                         | 3              |             |            |                |               |       |
| - Discontinued                 |                                                         |                |             |            |                |               |       |
| Region Y                       |                                                         |                |             |            |                |               |       |
| < >                            |                                                         |                |             |            |                |               |       |
| SELECT des [Onden Details] Uni | tPrice, dbo.[Order Details].Quantity, dbo.              |                | usts Doodus | +Nome FROM | ((dbo [On      | dan Dataila   | 1     |
|                                | Order Details].OrderID = dbo.Orders.OrderI              |                |             |            |                |               |       |
|                                | cts ON Table1.ProductID = db0.0rder3.0rder1             |                |             |            | 100.01 del 5.0 | Ji del 10 - I | auter |
| .orderiby inner soin abour oud |                                                         |                | comer 10    | 1          |                |               |       |
|                                |                                                         |                |             |            |                |               |       |
|                                |                                                         |                |             |            |                |               |       |
|                                |                                                         |                |             |            |                |               |       |
|                                |                                                         |                |             |            |                |               |       |
|                                |                                                         |                |             |            |                |               |       |
|                                |                                                         |                |             |            |                |               |       |
|                                |                                                         |                |             |            |                |               |       |
|                                |                                                         |                |             |            | OK             | Cancel        | ?     |

16. In the template, place your cursor on the ForEach tag and click Preview. You should see each of the 4 columns you selected in the preview, and you should only see rows that match the CustomerID "VICTE".

| AutoSave 💽 Off)           | ∃ <del>5</del> ° ″ % | to F                      | SetTagTutorialT | emplateDone.docx - Word                                                 |              |            | . adam                     | m austin    | ⊡ – □ ×                          |                   |       |
|---------------------------|----------------------|---------------------------|-----------------|-------------------------------------------------------------------------|--------------|------------|----------------------------|-------------|----------------------------------|-------------------|-------|
| Data Data POD             | Input Tag            | Layout References Ma      | → Next #        | ew Developer Help Wi<br>Datasource SqlServer<br>Data Tree<br>Data Count | Ndward Windw | Nickr      | Design<br>name<br>ole vari |             | Verify Output                    |                   |       |
| Sources ▼ Bin Bin<br>Data | Parameters Tree      | Tag - 🚅 Edit lag<br>Tags  | S -             | Tag Properties                                                          |              | Select Re  | sults                      |             |                                  |                   | ? ×   |
|                           | 1                    | 1844 - 1945 - 1945 - 1945 |                 |                                                                         |              | Unit Price | Quantity                   | Customer ID | Product Name                     | 3                 |       |
|                           |                      | θ                         |                 |                                                                         |              | 16.8000    | 6                          | VICTE       | Gustaf's Knäckebröd              |                   | ^     |
| 1                         |                      |                           |                 |                                                                         |              | 16.8000    | 6                          | VICTE       | Ravioli Angelo                   |                   |       |
| 1                         |                      |                           |                 |                                                                         |              | 16.8000    | 6                          | VICTE       | Louisiana Fiery Hot Pepper Sauce |                   |       |
|                           |                      |                           |                 |                                                                         |              | 15.6000    | 15                         | VICTE       | Gustaf's Knäckebröd              |                   |       |
| -                         |                      |                           |                 |                                                                         |              | 15.6000    | 15                         | VICTE       | Ravioli Angelo                   |                   |       |
|                           |                      |                           |                 |                                                                         |              | 15.6000    | 15                         | VICTE       | Louisiana Fiery Hot Pepper Sauce |                   |       |
|                           |                      | [VICTE]                   |                 |                                                                         |              | 16.8000    | 20                         | VICTE       | Gustaf's Knäckebröd              |                   |       |
| 1                         |                      | IVICIE                    | -               |                                                                         |              | 16.8000    | 20                         | VICTE       | Ravioli Angelo                   |                   |       |
|                           |                      |                           |                 |                                                                         |              | 16.8000    | 20                         | VICTE       | Louisiana Fiery Hot Pepper Sauce |                   |       |
| -                         | +                    |                           |                 |                                                                         |              | 5.6000     | 8                          | VICTE       | Filo Mix                         |                   |       |
|                           |                      | Customer ID               | Product N       | ame Unit Price                                                          | Quantity     | 5.6000     | 8                          | VICTE       | Scottish Longbreads              |                   |       |
| -                         |                      | Idbo.Order Details.UnitPr | ICE,            |                                                                         |              | 10.0000    | 10                         | VICTE       | Filo Mix                         |                   |       |
|                           |                      | dbo.Order Details.Quanti  |                 |                                                                         |              | 10.0000    | 10                         | VICTE       | Scottish Longbreads              |                   |       |
|                           |                      | dbo.Orders.CustomerID,    |                 |                                                                         |              | 24.8000    | 20                         | VICTE       | Ikura                            |                   |       |
| -                         | 1                    | dbo.Products.ProductNar   | IE I            |                                                                         | Total        | 24.8000    | 20                         | VICTE       | Tourtière                        |                   |       |
| -                         |                      |                           |                 |                                                                         | TOTAL        | 5.9000     | 6                          | VICTE       | Ikura                            |                   |       |
| ~                         |                      |                           |                 |                                                                         |              | 5.9000     | 6                          | VICTE       | Tourtière                        |                   |       |
| 1                         |                      |                           |                 |                                                                         |              | 24.0000    | 16                         | VICTE       | Uncle Bob's Organic Dried Pears  |                   |       |
|                           |                      |                           |                 |                                                                         |              | 24.0000    | 16                         | VICTE       | Spegesild                        |                   |       |
|                           |                      |                           |                 |                                                                         |              | 24.0000    | 16                         | VICTE       | Mozzarella di Giovanni           |                   |       |
|                           |                      |                           |                 |                                                                         |              | 9.6000     | 20                         | VICTE       | Uncle Bob's Organic Dried Pears  |                   |       |
| m                         |                      |                           |                 |                                                                         |              | 9.6000     | 20                         | VICTE       | Spegesild                        |                   |       |
| 1                         |                      |                           |                 |                                                                         |              | 9.6000     | 20                         | VICTE       | Mozzarella di Giovanni           |                   |       |
|                           |                      |                           |                 |                                                                         |              | 27.8000    | 40                         | VICTE       | Uncle Bob's Organic Dried Pears  |                   |       |
| -                         |                      |                           |                 |                                                                         |              | 27.8000    | 40                         | VICTE       | Spegesild                        |                   |       |
| -                         |                      |                           |                 |                                                                         |              | 27.8000    | 40                         | VICTE       | Mozzarella di Giovanni           |                   |       |
| 4                         |                      |                           |                 |                                                                         |              | 24.8000    | 20                         | VICTE       | Ikura                            |                   |       |
|                           |                      |                           |                 |                                                                         |              | Select eva | luated suc                 | essfully!   |                                  | Copy to Clipboard | Close |

17. Next, add an out tag in the first column after our ForEach tag placing your cursor after the ForEach tag and clicking Tags  $\rightarrow$  Out.

| AutoSav |             | D E    | 5-                  | 5 🤹 -            |                                  |                                                                                                | S                    | etTagTuto                                 | rialTemp  | olateDone.do                                                 | cx - Wo | rd       |         |         | adamr  | n austin     | Æ   |         |   | ×      |
|---------|-------------|--------|---------------------|------------------|----------------------------------|------------------------------------------------------------------------------------------------|----------------------|-------------------------------------------|-----------|--------------------------------------------------------------|---------|----------|---------|---------|--------|--------------|-----|---------|---|--------|
| File    | Home        | Insert | t Draw              | Design           | Layout                           | References                                                                                     | Mail <sup>e</sup> gs | Review                                    | View      | Developer                                                    | Help    | Windward | Windwar | d Tools | Design | Layou        | t 🖓 | Tell me | ß | $\Box$ |
|         | Data<br>Bin | Data   | Input<br>Parameters | [<br>]<br>[<br>] | /IC<br>Cu<br>Idbo.Ord<br>dbo.Ord | Out<br>ForEach<br>If<br>Switch<br>Link<br>Chart<br>er Details.Qu<br>rs.Custome<br>Jucts.Produc |                      | revious<br>pration<br>nport<br>nd ForEach | Data Data | assource a Tree a Count Set Query End If End Switch Bookmark |         |          |         | Ou      |        | Help<br>Help | 7   |         |   | *      |

18. Place your cursor on the Out tag, and open the Data Tree from the Tag Properties section. The Data Tree is a quick way to assign a select to a tag in your template.

| AutoSave 💽 Off | 🗄 🔊 🕬                              | 5 🤹 -                                          | Ŧ                                                  |                                                                           | Set                    | tTagTutor | rialTempla                 | iteDone.do | cx - Wor  | ď        |           |                | . adamm  | austin | Ē             | -       |              | ×      |
|----------------|------------------------------------|------------------------------------------------|----------------------------------------------------|---------------------------------------------------------------------------|------------------------|-----------|----------------------------|------------|-----------|----------|-----------|----------------|----------|--------|---------------|---------|--------------|--------|
| File Home      | Insert Draw                        | Design                                         | Layout                                             | References I                                                              | Mailings               | Review    | View [                     | Developer  | Help      | Windward | Windwar   | d Tools        | Design   | Layou  | t Q           | Tell me | ß            | $\Box$ |
| Sources + Bin  | OD Input<br>Sin Parameters<br>Data | Tag<br>Tree                                    | Out<br>Tag *                                       | Select Tag<br>Celete Tag<br>Edit Tag<br>Tags                              | ← Pre<br>▽ Equ         | vious     | Dataso<br>Data T<br>Data C | Count      | Propertie | Ŧ        | d Preview | and the second | mat Data |        | Verify<br>Out | Output  | Help<br>Help | ~      |
|                |                                    | ت<br>الالا<br>الالا<br>الالا<br>الالا<br>الالا | ICTE]<br>ustomer<br>dbo.Orde<br>bo.Orde<br>bo.Orde | · ID<br>er Details.Uni<br>r Details.Qua<br>rs.Customeril<br>ucts.ProductN | tPrice,<br>atity,<br>2 | Proc      | Juct Nam                   |            | it Price  | Quar     | ntity     | Order          |          | 1 7    | 7             |         |              |        |

19. From the Data Tree, select the node CustomerID under your ForEach variable.

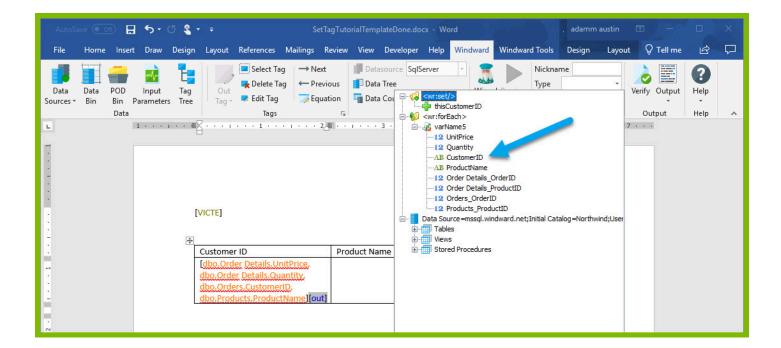

20. Place Out tags in columns Product Name, Unit Price, and Quantity, and repeat the steps above to give your Out tags selects on the nodes ProductName, UnitPrice, and Quantity respectively.

21. Before you proceed, add an EndForEach tag and try outputting your template to make sure you are on track. Place your cursor in the second second row of the table under the Customer ID column. (The first three columns of this row have no borders to improve the aesthetic design).

| AutoS             | ave 💽 | D E                | <b>5</b> •                  | ଓ 😩 •         | Ŧ        |                                                | Set                                   | tTagTuto                                   | rialTemp       | lateDone.do | icx - W              | ord/ |            |                      | , adamr           | n austin   | Ŧ   | -       |   | ×      |
|-------------------|-------|--------------------|-----------------------------|---------------|----------|------------------------------------------------|---------------------------------------|--------------------------------------------|----------------|-------------|----------------------|------|------------|----------------------|-------------------|------------|-----|---------|---|--------|
| File              | Home  | Inser              | t Draw                      | Design        | Layout   | References                                     | Mailings                              | Review                                     | View           | Developer   | Help                 | Wind | ward Wi    | ndward Tools         | Design            | Layout     | Q . | Tell me | ß | $\Box$ |
| Data<br>Sources + | Data  | POD<br>Bin<br>Data | Input<br>Input<br>I · · · · | Tag<br>s Tree | Tags     | Select Ta                                      | eg ← Pre<br>Equ<br>Imp<br>End<br>Else | xt<br>wious<br>uation<br>port<br>d ForEach | Data Data Data | source      | oper                 | ties | Wizard Pro | eview Verify<br>G Ou | Output<br>tput    | ()<br>Help |     |         |   | ~      |
|                   |       |                    |                             | _             | Details. | der Details.U<br>Quantity, dbg<br>ducts.Produc | .Orders.Cu                            | stomerl                                    | D.             | [P<br>e]    | uct<br>ame<br>roduct |      | Unit Pric  | 18. Orden: And 1998  | Orde<br>r<br>Cost | C.         |     |         |   |        |
|                   |       |                    |                             |               |          |                                                |                                       |                                            |                |             |                      | 1    |            | Total                |                   |            |     |         |   |        |

| AutoSave 💽 Off) 🕌     | <b>জ</b> -ত (                                    | 2        |                        | S                                                    | etTagTutoria                            | lTemplateD    | one.docx - \                      | Vord                 |           |                            | adam              | ım austin 🛛        | Ŧ   | -                                               |   | ×      |
|-----------------------|--------------------------------------------------|----------|------------------------|------------------------------------------------------|-----------------------------------------|---------------|-----------------------------------|----------------------|-----------|----------------------------|-------------------|--------------------|-----|-------------------------------------------------|---|--------|
| File Home Ins         | ert Draw                                         | Design   | Layout                 | References                                           | Mailings                                | Review        | View                              | Developer            | Help      | Windward                   | Win               | dward Tools        | Q   | Tell me                                         | B | $\Box$ |
| Paste V B I U         | () = 11 = A<br>$\Rightarrow abc X_2 X^2$<br>Font | 🔉 - 🎽 -  | <u>A</u> -             | ≣ * <sup>1</sup> 3 = * <sup>1</sup> 3 = 1<br>≡ ≡ ≡ ≡ | -   <u>-</u> = = =  <br>‡≡ -  <br>graph | 2↓ ¶<br>• ⊞ • | AaBbCcD<br>11 Normal              | i AaBbCc<br>ា No Spa | c Head    | bC(AaB<br>ling 1 Head      | bCcE<br>ding 2    | AaB                | • a | P Find →<br>ac Replace<br>↓ Select →<br>Editing |   | ~      |
|                       |                                                  | [VICTE]  | · · · 1 ·              | 2                                                    |                                         | 3             | 4                                 | · · · · · ·          | 5         |                            | 5                 | <u>ک</u> · · · 7 · |     |                                                 |   |        |
| ·<br>·<br>·<br>·<br>· |                                                  | Details. | der Detai<br>Quantity, | ils.UnitPrice, d<br>dbo.Orders.Ci<br>oductName][dl   | ustomerID,                              | rs.Custom     | Product<br>Name<br>[Product<br>e] |                      | nit Price | Quantity<br>[Quantit<br>y] | Orde<br>r<br>Cost |                    |     |                                                 |   |        |
|                       |                                                  | [:forEac | <u>ل</u> )             |                                                      |                                         |               |                                   |                      |           | Total                      |                   | ]                  |     |                                                 |   |        |

22. Click Output  $\rightarrow$  DOCX to output to a DOCX format and you will get an output report of all of the orders from the Customer ID "VICTE" as well as the Product Name, Unit Price, and Quantity in the order.

| AutoS             | ave 💽 O     | Ð                  | ∃ 5·             | ত    | ۹.          | ÷       |        |         | Set         | TagTute | orialTerr                  | nplate | Done.docx                           | - Word   | - Saved t | to this PC |                     |           | ad       | lamm austi                                                                                                    | n     | Ŧ | -       |   | ×      |
|-------------------|-------------|--------------------|------------------|------|-------------|---------|--------|---------|-------------|---------|----------------------------|--------|-------------------------------------|----------|-----------|------------|---------------------|-----------|----------|----------------------------------------------------------------------------------------------------|-------|---|---------|---|--------|
| File              | Home        | e Ir               | nsert l          | Draw | D           | esign   | Layo   | out     | Refere      | ences   | Mailir                     | ngs    | Review                              | View     | Deve      | loper He   | elp                 | Windward  | ١        | Windward 1                                                                                                    | Tools | Ŷ | Tell me | ß | $\Box$ |
| Data<br>Sources + | Data<br>Bin | POD<br>Bin<br>Data | Input<br>Paramet |      | Tag<br>Tree | Ta      | as     |         | e Tag<br>ag | Eo      | evious<br>Juation          | 1      | Datasourc<br>Data Tree<br>Data Cour | nt       | operties  | Wizard     |                     |           | *        | and the second second se |       |   |         |   | ~      |
| <b>L</b>          |             |                    | 1 + + +          | 1    | · A         |         |        | 1 · ·   |             | 2       |                            | 1.2.2  | 3                                   |          | • 4 • •   | 5          |                     |           | <b>"</b> | HTML                                                                                                    | 7 ·   |   |         |   |        |
|                   |             |                    |                  |      |             |         |        |         |             |         |                            |        |                                     |          |           |            |                     |           |          | PDF                                                                                                    |       |   |         |   |        |
| -                 |             |                    |                  |      |             |         |        |         |             |         |                            |        |                                     |          |           |            |                     |           |          | PPTX<br>Printer                                                                                                    |       |   |         |   |        |
| 1                 |             |                    |                  |      |             |         |        |         |             |         |                            |        |                                     |          |           |            |                     |           |          | RTF                                                                                                    |       |   |         |   |        |
|                   |             |                    |                  |      | [           | VICTE]  |        |         |             |         |                            |        |                                     |          |           |            |                     |           | x        | XLSX                                                                                                    |       |   |         |   |        |
| 1                 |             |                    |                  |      |             |         |        |         |             |         |                            |        |                                     |          |           |            |                     |           |          |                                                                                                    |       |   |         |   |        |
| :                 |             |                    |                  |      | Γ           | Custor  | ner ID |         |             |         |                            |        | Р                                   | roduct N | ame       | Unit Price | e C                 | Quantity  | Orc      | 243 - H                                                                                                    |       |   |         |   |        |
|                   |             |                    |                  |      |             | Detail  | Quan   | tity, d | bo.Or       | ders.C  | bo.Ord<br>ustome<br>ustome | eriD,  | [F                                  | roductN  | lame]     | [UnitPric  | <mark>e</mark> ] [( | Quantity] |          | ~                                                                                                    |       |   |         |   |        |
|                   |             |                    |                  |      | Ĩ           | I:forEa | ich)   |         |             |         |                            |        |                                     |          |           |            | Т                   | otal      |          |                                                                                                    |       |   |         |   |        |

|         | 85 | - 0  |         |        |         | OUTP   | UT-9fa12f | .docx - W | ord - Saved to                        | o this PC |       |                    |      | odamm austin | œ |                         |     |
|---------|----|------|---------|--------|---------|--------|-----------|-----------|---------------------------------------|-----------|-------|--------------------|------|--------------|---|-------------------------|-----|
| e Home  |    | Draw | Design  | Layout | Referen |        | Mailings  | Review    |                                       | Developer | He    | lp Wind            | ward | Windward Too |   | CTell me                | P   |
| - Fib   |    |      | A Aa    |        |         |        |           |           |                                       |           |       | aBbC(<br>leading 1 |      | GC AaB       |   | P Find →<br>abc Replace |     |
| oard 15 |    | Font |         | 6      |         | Paragr | aph       | ,         |                                       |           |       | Styles             |      |              | 6 | Editing                 |     |
|         |    |      | <u></u> | 1      |         | 2 .    |           | 3         | 4                                     |           | 5     |                    | 6 .  | ··· ¿··· 7   |   |                         |     |
|         |    |      | Custom  | er ID  |         |        |           |           | Product Nam                           |           |       | Quantit            |      |              |   |                         |     |
|         |    |      |         |        |         |        |           |           |                                       | Pri       |       |                    | Cost |              |   |                         |     |
|         |    |      | VICTE   |        |         |        |           |           | Gustaf's<br>Knäckebröd                |           | .8000 | 6                  |      |              |   |                         |     |
|         |    |      | VICTE   |        |         |        |           |           | Ravioli Angel                         |           | .8000 | 6                  |      |              |   |                         |     |
|         |    |      | VICTE   |        |         |        |           |           | Louisiana Fie<br>Hot Pepper<br>Sauce  | ry 16     | .8000 | 6                  |      |              |   |                         |     |
|         |    |      | VICTE   |        |         |        |           |           | Gustaf's<br>Knäckebröd                | 15        | .6000 | 15                 |      |              |   |                         |     |
|         |    |      | VICTE   |        |         |        |           |           | Ravioli Angel                         |           | 6000  | 15                 |      |              |   |                         |     |
|         |    |      | VICTE   |        |         |        |           |           | Louisiana Fie<br>Hot Pepper<br>Sauce  | ry 15     | .6000 | 15                 |      |              |   |                         |     |
|         |    |      | VICTE   |        |         |        |           |           | Gustaf's<br>Knäckebröd                | 16        | .8000 | 20                 |      |              |   |                         |     |
|         |    |      | VICTE   |        |         |        |           |           | Ravioli Angel                         |           | 8000  | 20                 |      |              |   |                         |     |
|         |    |      | VICTE   |        |         |        |           |           | Louisiana Fie<br>Hot Pepper<br>Sauce  | ry 16     | .8000 | 20                 |      |              |   |                         |     |
|         |    |      | VICTE   |        |         |        |           |           | Filo Mix                              |           | 000   | 8                  |      |              |   |                         |     |
|         |    |      | VICTE   |        |         |        |           |           | Scottish<br>Longbreads                | 5.6       | 6000  | 8                  |      |              |   |                         |     |
|         |    |      | VICTE   |        |         |        |           |           | Filo Mix                              |           | 0000  | 10                 |      |              |   |                         |     |
|         |    |      | VICTE   |        |         |        |           | 1         | Scottish<br>Longbreads                |           | .0000 | 10                 |      |              |   |                         |     |
|         |    |      | VICTE   |        |         |        |           |           | kura                                  |           | 8000  | 20                 | -    |              |   |                         |     |
|         |    |      | VICTE   |        |         |        |           |           | Tourtière                             |           | .8000 | 20                 |      |              |   |                         |     |
|         |    |      | VICTE   |        |         |        |           |           | kura<br>Tourtière                     |           | 000   | 6                  | -    | _            |   |                         |     |
|         |    |      | VICTE   |        |         |        |           |           | Uncle Bob's<br>Organic Dried<br>Pears | 24        | .0000 | 16                 |      |              |   |                         |     |
|         |    |      | VICTE   |        |         |        |           |           | Spegesild                             | 24        | .0000 | 16                 | -    | _            |   |                         |     |
|         |    |      | VICTE   |        |         |        |           | 1         | Mozzarella di<br>Giovanni             |           | .0000 | 16                 |      |              |   |                         |     |
|         |    |      | VICTE   |        |         |        |           |           | Uncle Bob's<br>Organic Dried<br>Pears |           | i000  | 20                 |      |              |   |                         |     |
|         |    |      | VICTE   |        |         |        |           |           | Spegesild                             | 9.6       | 000   | 20                 |      |              |   |                         |     |
|         |    |      |         |        |         |        |           |           |                                       |           |       |                    |      |              |   |                         | 00% |

23. Now our goal is to output the Order Cost for any one Order. (This will be the product of Unit Price and Quantity). Go back to your template and place a new OutTag in the first row of the Order Cost column and open the Tag Editor for the Out tag by clicking the "Edit Tag" button.

| AutoS             | ave 💽       | )<br> | -<br>-              | თ 🐒 -  | e 👻          |                                              | S         | etTagTuto | orialTemp   | lateDone      | e.docx - Wo              | ord      |          |            | , adamn                 | n austin | Æ    | l <del>a</del> |              | ×      |
|-------------------|-------------|-------|---------------------|--------|--------------|----------------------------------------------|-----------|-----------|-------------|---------------|--------------------------|----------|----------|------------|-------------------------|----------|------|----------------|--------------|--------|
| File              | Home        | Inser | t Draw              | Design | Layout       | References                                   | Mailings  | Review    | View        | Develo        | per Help                 | Windward | Windwa   | rd Tools   | Design                  | Layou    | ut Ç | Tell me        | Ŀ            | $\Box$ |
| Data<br>Sources • | Data<br>Bin | Data  | Input<br>Parameters |        | Out<br>Tag • | Tags                                         | ag ← P    | quation   | Data 📲 Data | Tree<br>Count | SqlServer<br>Tag Propert | -<br>ies |          | For<br>Out | mat Data<br>: Tag Prope |          | OL   | Output         | Help<br>Help | ~      |
|                   |             |       |                     | Ľ      | VICTE]       | 1                                            |           | -         |             |               |                          |          |          |            | .H. Q.,                 |          |      | 1              |              |        |
| :                 |             |       |                     | +      | Custome      | r ID                                         |           |           |             | Proc          | duct Name                | Unit P   | rice Qu  | uantity    | Order<br>Cost           |          |      |                |              |        |
| :                 |             |       |                     |        | Details.Q    | er Details.U<br>uantity, dbo<br>lucts.Produc | .Orders.C | ustomer   | iD,         | [Pro          | ductName                 | ] [UnitP | rice) (Q | uantity]   |                         |          |      |                |              |        |
| 2 .               |             |       |                     |        | [:forEach    | ]                                            |           |           |             |               |                          | ·        | То       | tal        |                         | 2        |      |                |              |        |

24. In the Tag Editor, you can take the product of our two variables using an equation. Click the Equation button in the Tag Editor.

| $\underbrace{\bigoplus}_{\text{Select}} \xrightarrow{\leftarrow} \xrightarrow{\rightarrow} \blacksquare \times \xrightarrow{\rightarrow}$ | Edit Tag - [OutTag]      | - | ×     |
|----------------------------------------------------------------------------------------------------|--------------------------|---|-------|
| Value<br>Value<br>Evaluate                                                                                                    | → Next Frevious Save Tag |   |       |
| Select                                                                                                    | Home                     |   |       |
| B-G ≪wr.set/><br>B-G <wr.foreach><br/>B-E Data Source=mssgl.windward.net;Initial</wr.foreach>                                             | Catalog=Northv           |   |       |
|                                                                                                    |                          |   | <br>_ |
|                                                                                                    | Results                  |   | ×     |
| <                                                                                                    | >                        |   | Ŷ.    |
| tag is valid                                                                                                    |                          |   |       |

25. In the Equation dialog, find the PRODUCT equation. This will allow you to take the product of your two template variables. Select the PRODUCT equation and click OK.

| Equation                                                         |                          |    | ?   | ×   |
|------------------------------------------------------------------|--------------------------|----|-----|-----|
| Select a category:                                               |                          |    |     |     |
| All                                                              | ~                        |    |     |     |
| Select a function:                                               |                          |    |     |     |
| PRODUCT<br>PROPER                                                |                          |    |     | ^   |
| QUOTIENT                                                         |                          |    |     |     |
| RANDBETWEEN                                                      |                          |    |     |     |
| PRODUCT(number1,numb                                             | er2,)                    |    |     |     |
| Returns the multiplication of al<br>numbers of names, arrays, or | I number given as argume |    | be  |     |
|                                                                  |                          |    |     |     |
|                                                                  |                          | Ok | Can | cel |
|                                                                  |                          |    |     |     |

26. In the Function Arguments dialog, you can define the numbers you want to multiply. Use the down arrow to select from your Template Variables. Expand the drop down for Number1, and double click "Quantity."

| 🛃 Function Arguments                                                                                   |                                                                | <u>977</u> 1              |       | × |
|----------------------------------------------------------------------------------------------------|----------------------------------------------------------------|---------------------------|-------|---|
| =PRODUCT()                                                                                             |                                                                |                           |       |   |
| PRODUCT                                                                                                |                                                                |                           |       | ^ |
| Number1                                                                                                |                                                                | 2                         |       |   |
| Number2                                                                                                | □∲ thisCustomerID                                              |                           |       |   |
| Number3                                                                                                | 🖻 🖓 varName5                                                   |                           |       |   |
| Number4                                                                                                | 12 UnitPrice<br>12 Quantity<br>AB CustomerID<br>AB ProductName |                           |       | * |
| Returns the multiplication of all number given a<br>references that contain numbers.<br>Number nu<br>w | 12 Order Details_Produ                                         | ies, arrays<br>guments fo |       |   |
|                                                                                                    | < >                                                            |                           |       |   |
| Formula result = 0                                                                                     | ×                                                              |                           |       |   |
|                                                                                                    | Ok                                                             | С                         | ancel | 0 |

27. Expand the drop down for Number2, and double click "UnitPrice."

| 🛃 Function Arguments                                                                 |                                    | <u>108</u> 7 |      | ×   |
|--------------------------------------------------------------------------------------|------------------------------------|--------------|------|-----|
| =PRODUCT(\${varName5.Quantity})                                                      |                                    |              |      |     |
| PRODUCT                                                                              |                                    |              |      | ^   |
| Number1                                                                              | \${varName5.Quantity}              | 5            |      |     |
| Number2                                                                              | =                                  |              |      | 100 |
| Number3                                                                              | thisCustomerID     ∧               |              |      |     |
| Number4                                                                              | 🚽 🖓 varName5                       |              |      | ~   |
|                                                                                      |                                    |              |      |     |
| Returns the multiplication of all number given a<br>references that contain numbers. | ·····AB ProductName im             | es, arrays,  | or   |     |
| Number n<br>W                                                                        | 12 Order Details_Froud             | guments for  |      |     |
| Formula result = 6                                                                   | <pre>12 Products_ProductID  </pre> |              |      |     |
|                                                                                      | ×                                  | Ca           | ncel | 0   |

28. You can preview the result of your product in the Function Arguments dialog to make sure it looks as you expect.

| 🔢 Function Arguments                                                            |                                                     |   |      |          |          |       | ×        |
|---------------------------------------------------------------------------------|-----------------------------------------------------|---|------|----------|----------|-------|----------|
| =PRODUCT(\${varName5.Quantity},\${varNa                                         | ame5.UnitPrice})                                    |   |      |          |          |       |          |
| PRODUCT                                                                         |                                                     |   |      |          |          |       |          |
| Number1                                                                         | \${varName5.Quantity}                               | ~ | */   | =6       |          |       |          |
| Number2                                                                         | \${varName5.UnitPrice}                              | ~ | */   | = 16     | .8       |       |          |
| Number3                                                                         |                                                     | ~ | */   | =        |          |       |          |
| Number4                                                                         |                                                     | ~ | *    | =        |          |       | ~        |
| Returns the multiplication of all number given references that contain numbers. | as arguments, which can be                          |   |      | -        | , arrays | s, or |          |
|                                                                                 | umber1,number2, are 1<br>which you want the average |   | nume | ric argu | ments f  | or    |          |
| Formula result = 100.8000000000001                                              |                                                     |   |      |          |          |       |          |
|                                                                                 |                                                     |   | C    | Ok       | C        | ancel | <b>?</b> |

29. Click OK to close the Function Arguments dialog. You will see the equation you created appear in the query pane of the Tag Editor, and previewing will show the result of the equation you made.

| $\begin{array}{c} \leftarrow \rightarrow \blacksquare \times \\ \hline \\ \hline \\ \hline \\ \hline \\ \hline \\ \hline \\ \hline \\ \hline \\ \hline \\$ | Edit Tag - [OutTag]                                | - □ ×<br>0                           |
|----------------------------------------------------------------------------------------------------|----------------------------------------------------|--------------------------------------|
| Value<br>Evaluate                                                                                                    | → Next - Previous Save Tag                         |                                      |
| Select                                                                                                    | Home                                               |                                      |
| ⊕                                                                                                    <                     | alog=Northv                                        | <pre>},\${varName5.UnitPrice})</pre> |
|                                                                                                    | Out Tag : =PRODUCT(\${var Name5.Quantity},\${var N | ame 5. Unit Price})                  |
|                                                                                                    | 100.800000000001                                   | ^                                    |
|                                                                                                    | 100.800000000001                                   |                                      |
|                                                                                                    | 100.800000000001<br>234.0                          |                                      |
|                                                                                                    | 234.0                                              |                                      |
|                                                                                                    | 234.0                                              |                                      |
|                                                                                                    | 336.0                                              |                                      |
| <                                                                                                    | > 226.0                                            | Y                                    |
| Select evaluated successfully!                                                                                                    |                                                    |                                      |

30. Save your tag.

31. Now your challenge is to display the total cost of all orders by the customer in the "Total" row of your table. You can achieve this by declaring a template variable outside of the table, and then add to this template variable for each Order Cost you calculate in the table. The first step is to declare our template variable outside of the table using a Set tag. Place a Set tag on the second line of the template.

| AutoSave (00ff)                         | 🗄 🖘 ে 💲 -             | s 🗄                                                                                        | SetTagTutoria                 | ITemplateDone.docx                               | - Word     |                        | adam                        | m austin E         | ॼ –       |   | ×      |
|-----------------------------------------|-----------------------|--------------------------------------------------------------------------------------------|-------------------------------|--------------------------------------------------|------------|------------------------|-----------------------------|--------------------|-----------|---|--------|
| File Home                               | Insert Draw D         | esign Layout Refe                                                                          | rences Mailings               | Review View                                      | Developer  | Help Wi                | indward Win                 | dward Tools        | 🔉 Tell me | ß | $\Box$ |
| Data Data PO<br>Sources + Bin Bin<br>Da | Parameters Tree<br>ta | Tags<br>Tags<br>Tags<br>Tags                                                               | ← Previous<br>↓ Equation<br>√ | Datasource<br>Data Tree<br>Data Count<br>Tag Pro | perties    | r <sub>in</sub>        |                             | Pelp<br>Help       |           |   | ~      |
|                                         | r                     | VICTE]                                                                                     |                               |                                                  | 4          |                        |                             | <u>~</u> · · · / · |           |   | Ê      |
|                                         |                       | Customer ID<br>[dbo.Order Details.Unit<br>Details.Quantity, dbo.C<br>dbo.Products.ProductN | rders.CustomerID,             | Product Name<br>[ProductName]                    | Unit Price | Quantity<br>[Quantity] | Order Cost<br>[UnitPrice})] |                    |           |   |        |
| -                                       |                       | [:forEach]                                                                                 |                               |                                                  |            | Total                  |                             |                    |           |   |        |

- 32. Place your cursor on the Set tag, and open the Tag Editor by clicking "Edit Tag"
- 33. Specify the initial value of the Set tag by entering 0 into the query pane.
- 34. Preview the tag to be sure it contains the value 0.

| $\underbrace{\longleftrightarrow}_{\text{Select}} \xrightarrow{\leftarrow} \xrightarrow{\rightarrow} \mathbb{H} \times \xrightarrow{\rightarrow}$ | Edit Tag - [SetTag]                   | - 0 | ×  |
|----------------------------------------------------------------------------------------------------|---------------------------------------|-----|----|
| Freview Wizard Equation<br>Select                                                                                                    | → Next<br>← Previous Save Tag<br>Home |     |    |
| B-                                                                                                    |                                       |     |    |
| <                                                                                                    | Set Tag : 0<br>0                      |     |    |
| Select evaluated successfully!                                                                                                    |                                       |     | 12 |

To set a variable name for the tag, select the Properties pane in the Tag Editor, and change the var value to "totalOrdersCost". Click the Save Tag button.

36. Now that you have a template variable to contain the total, we need to add the order cost calculated for each order to the "totalOrdersCost" variable. We can re-use the value output by our Order Cost Out tag by assigning a variable name to the Out tag, and then using the Out variable in our sum. Open the Out tag in the Order Cost column in the Tag Editor.

37. In the "Update tag references" dialog, click Yes to update all references to the variable name in the document.

38. To set a variable name for the tag, select the Properties pane in the Tag Editor, and change the var value to "currentOrderCost". Click the Save Tag button.

39. In the "Update tag references" dialog, click Yes to update all references to the variable name in the document.

40. Place a Set tag in the same cell after the Out tag in the Order Cost column and open the Tag Editor for the Set tag.

41. To update the value of the template variable, we will need to give this Set tag the same variable name as our template variable to hold the total orders cost. To set a variable name for the tag, select the Properties pane in the Tag Editor, and change the var value to "totalOrdersCost".

42. Now you must give the tag a select that will sum the existing currentOrderCost with the totalOrdersCost. You can do this with an equation like you calculated the product earlier. Click the Equation button in the Tag Editor.

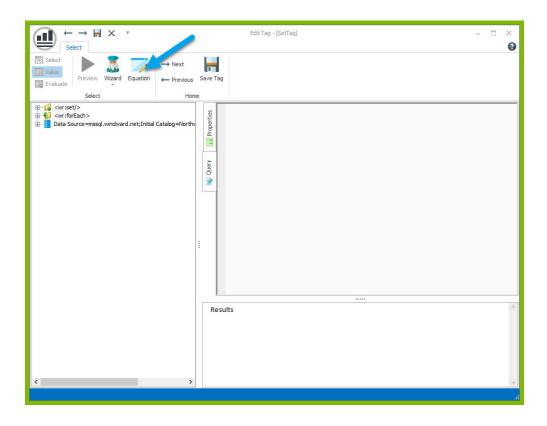

43. In the Equation dialog, find the SUM equation. This will allow you to add up the total of your two template variables. Select the SUM equation and click OK.

| Equation                           |            | ?  | ×      |
|------------------------------------|------------|----|--------|
| Select a category:                 |            |    |        |
| All                                | ~          | -  |        |
| Select a function:                 |            |    |        |
| SUM<br>SUMPRODUCT                  |            |    | ^      |
| TEXT                               |            |    |        |
| TIME<br>TIMESPAN                   |            |    |        |
| TIMEVALUE                          |            |    | ~      |
| SUM(number1,number2,)              |            |    |        |
| Adds all the numbers in a range of | of values. |    |        |
|                                    |            |    | /      |
|                                    |            |    |        |
|                                    |            | Ok | Cancel |
|                                    |            |    |        |

44. In the Function Arguments dialog, you can define the numbers you want to add. Use the down arrow to select from your Template Variables. Expand the drop down for Number1, and double click "totalOrdersCost". This is the Set tag variable that will hold the total across all orders. Notice after you select it, that the previewed value is 0. This is the value the variable was initialized to in the Set tag.

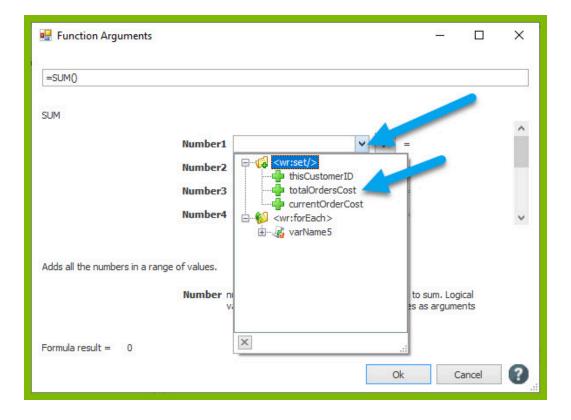

| WINGWARD | L<br>) |
|----------|--------|
|          | )      |

| 🛃 Function Arguments            |                                                                                 | - 🗆 X       |
|---------------------------------|---------------------------------------------------------------------------------|-------------|
| =SUM(\${totalOrdersCost})       |                                                                                 | ]           |
| SUM                             |                                                                                 |             |
|                                 | Number1         \${totalOrdersCost}                                             | ž 💽 🍵       |
|                                 | Number2 v                                                                       |             |
|                                 | Number3                                                                         | <b>*</b> =  |
|                                 | Number4                                                                         | Ý = v       |
|                                 | = 0                                                                             |             |
| Adds all the numbers in a range | of values.                                                                      |             |
|                                 | Number number 1, number 2, are 1 to 255<br>values and text are ignored, include |             |
| Formula result = 0              |                                                                                 |             |
|                                 |                                                                                 | Ok Cancel ? |

45. Expand the drop down for Number2, and double click "currentOrderCost". Notice after you select it, that the previewed value is 100.80. This is the first value contained by our Out tag variable after calculating the first product.

| 🖳 Function Arguments                       |                     |                                |      | × |
|--------------------------------------------|---------------------|--------------------------------|------|---|
| =SUM(\${totalOrdersCost})                  |                     |                                |      |   |
| SUM                                        |                     |                                |      | 4 |
| Number1                                    | \${totalOrdersCost} | 0                              |      |   |
| Number2                                    |                     |                                | 2    |   |
| Number3                                    | □                   |                                |      |   |
| Number4                                    |                     |                                |      | * |
| Adds all the numbers in a range of values. | 🗄 🔏 varName5        |                                |      |   |
| Number n<br>v                              |                     | to sum. Logic<br>es as argumer |      |   |
| Formula result = 0                         |                     |                                |      |   |
|                                            | ×                   | Ca                             | ncel | 0 |

| WIN |  |
|-----|--|
|     |  |

| 🛃 Function Arguments                       |                                                                 |     | <u>802</u> c    |                       | ×  |
|--------------------------------------------|-----------------------------------------------------------------|-----|-----------------|-----------------------|----|
| =SUM(\${totalOrdersCost},\${currentOrderCo | ost})                                                           |     |                 |                       | ļ  |
| SUM                                        |                                                                 |     |                 |                       |    |
| Number1                                    | \${totalOrdersCost}                                             | v 🏏 | = 0             |                       |    |
| Number2                                    | \${currentOrderCost}                                            | v 🏏 | = 100.80000     | 000000000             | 01 |
| Number3                                    |                                                                 | ¥ 🏏 | =               | and the second second |    |
| Number4                                    |                                                                 | v 🏏 | =               |                       | ~  |
|                                            | = 100.80<br>umber1,number2, are 1<br>alues and text are ignored |     | ers to sum. Log |                       |    |
| Formula result = 100.8000000000001         |                                                                 |     | Ok C            | Cancel                | ?  |

46. You can preview the result of your product in the Function Arguments dialog to make sure it looks as you expect.

| 🖳 Function Arguments                       |                                                                     |        |      | _                   | × |
|--------------------------------------------|---------------------------------------------------------------------|--------|------|---------------------|---|
| =SUM(\${totalOrdersCost},\${currentOrderCo | ost})                                                               |        |      |                     |   |
| SUM                                        |                                                                     |        |      |                     | ~ |
| Number1                                    | \${totalOrdersCost}                                                 | ~      | */   | = 0                 |   |
| Number2                                    | \${currentOrderCost}                                                | ~      | */   | = 100.800000000001  |   |
| Number3                                    |                                                                     | ~      | */   | =                   |   |
| Number4                                    |                                                                     | ~      | */   | =                   | ~ |
| V                                          | = 100,800<br>umber1,number2, are 1 t<br>alues and text are ignored, | to 255 | numb | ers to sum. Logical |   |
| Formula result = 100.800000000001          |                                                                     |        |      |                     | 0 |
|                                            |                                                                     |        | (    | Ok Cancel           | 9 |

47. Click OK to close the Function Arguments dialog. You will see the equation you created appear in the query pane of the Tag Editor, and previewing will show the result of the equation you made.

48. Click Save Tag to save your tag.

49. In the "Update tag references" dialog, click Yes to update all references to the variable name in the document.

50. Your last step is to add an out tag to output the totalOrdersCost variable after adding the cost of each individual order to the variable. Place an Out tag in the cell to the right of the "Total" cell.

|                   |             |                    | 5-                 | σ <u></u> .   | ⊼: ₹        |                                                           |                  | SetTagTuto      | rialTemplate                   | Done.docx    | - Word    | PIK      |           |          | , adamı     | m austin           | Ē   |         |   | ×      |
|-------------------|-------------|--------------------|--------------------|---------------|-------------|-----------------------------------------------------------|------------------|-----------------|--------------------------------|--------------|-----------|----------|-----------|----------|-------------|--------------------|-----|---------|---|--------|
| File              | Home        | Inser              | t Draw             | Design        | Layout      | References                                                | Mailings         | Review          | View De                        | eveloper     | Help Wir  | ndward   | Windwa    | rd Tools | Design      | Layou              | t 🖓 | Tell me | ß | $\Box$ |
| Data<br>Sources + | Data<br>Bin | POD<br>Bin<br>Data | Input<br>Parameter | Tag<br>s Tree | Tags        | Select Ta<br>Delete Ta<br>Edit Tag<br>Tags                | ag ← F           | revious         | Datasou<br>Data Tre<br>Data Co | ee           | roperties |          | Preview   |          | Output<br>• | Help<br>Help       |     |         |   | ~      |
| L                 |             |                    | 1 • • •            | i · · · #     |             | • • • 1 • •                                               | • I • 🏛          | 2 · · ·         | III · · 3 I                    | ∎e e a e∎    | 8.4       |          | . 5       |          | · 6 · · A   | <b>≞</b> 1 + + + 7 | 7   | 6       |   | 4      |
| ·<br>·<br>·       |             |                    |                    | -             | VICTE]      | -10                                                       |                  | Deschurt        | 1                              | 0            | Order O   |          |           |          |             | 1                  |     |         |   |        |
|                   |             |                    |                    |               | Custome     | rid                                                       |                  | Product<br>Name | Unit<br>Price                  | Quanti<br>ty | Order Co  | ost      |           |          |             |                    |     |         |   |        |
|                   |             |                    |                    |               | Lalla a Ord | ar                                                        |                  | [Product        | [UnitP                         | [Quan        | [UnitPric | 12-11/10 | IN A/CIto | -lorder  | Castl C     | 1                  |     |         |   |        |
| 2                 |             |                    |                    |               | dbo.Orde    | nitPrice,<br>er Details.Qu<br>ers.Custome<br>lucts.Produc | iantity,<br>rlD, | Name]           | rice]                          | tity]        | {current  |          |           |          |             |                    |     |         |   |        |

51. Place your cursor on the Out tag, and open the Data Tree from the Tag Properties section.

| AutoSave Off                               | ∃ ਨਾਂ ਹ ਪ੍ਰਾ ਦ                                                                               | SetTagTutorialTemplate                                           | Done.docx - Word       | , adamm a                          | austin 🖻 | - 0         | ×   |
|--------------------------------------------|----------------------------------------------------------------------------------------------|------------------------------------------------------------------|------------------------|------------------------------------|----------|-------------|-----|
| File Home Inse                             | rt Draw Design Layout References Ma                                                          | ilings Review View De                                            | eveloper Help Windward | Windward Tools Design              | Layout 🔉 | Tell me 🛛 🖉 | 3 ₽ |
| Data Data POD<br>Sources + Bin Bin<br>Data | Input Tag Out<br>Parameters Tree Tag - Edit Tag                                              | → Next Datasou<br>← Previous Data Tre<br>→ Equation Data Co<br>S | Wizar                  | d Preview Nickname Type            |          | Output Hel  | р   |
| <b>1</b>                                   | [VICTE]<br>[0]<br>[]<br>[]<br>[]<br>[]<br>[]<br>[]<br>[]<br>[]<br>[]<br>[]<br>[]<br>[]<br>[] | Product Unit<br>Name Price<br>[Product<br>Name] rice]            | Quanti Order Cost      | UM(\${ <u>totalOrdersCost</u> ),\$ | 7        |             |     |

52. From the Data Tree, select the variable totalOrdersCost under your Set variables.

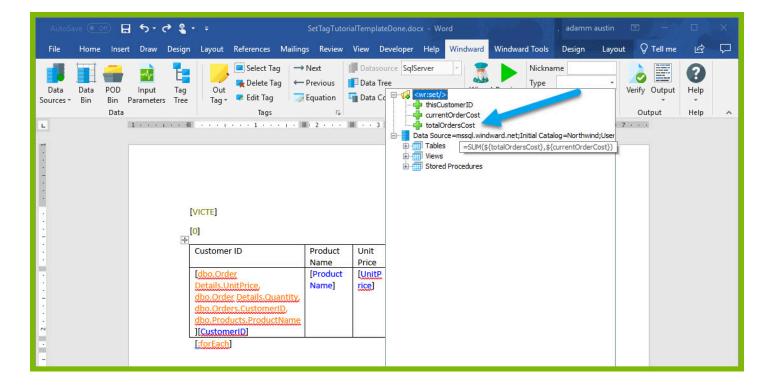

53. Now you can output your finished template! Click Output  $\rightarrow$  DOCX and view your output template. Your output contains a list of orders, the order quantity, unit price, order cost, and a total cost of all their orders!

| De l     |                                               | 🔥 🗛 - 🛛 🗞   |           |                                       | aBbCcDc 4     | AaBbCcDo | AaBbC( AaB                 | BbCcE /  | АаВ       | A P Find * |   |
|----------|-----------------------------------------------|-------------|-----------|---------------------------------------|---------------|----------|----------------------------|----------|-----------|------------|---|
| te 🧹 B I | $\underline{U} \ \ \text{ also } \ x_1 \ x^2$ | A • 🖄 • 🔺 🚍 | ≡≡ ⊈∙ :   | 🖄 • 🗄 • 🔄 1                           | Normal 1      | No Spac  | Heading 1 Hea              | ding 2   | Title     | ▼ Select + |   |
| oard 5   | Font                                          | 6           | Paragraph | 5                                     |               |          | Styles                     |          |           | G Editing  | / |
|          | 1                                             | •           | 2 A       |                                       | <b>■</b> •••4 |          | . <b>₩</b> 5 · · · I · · · | 6 · · II | 1 · · · 7 |            |   |
|          |                                               | VICTE       |           | Jack's New                            | 40.7500       | 8        | 102.0                      |          |           |            |   |
|          |                                               | VICIE       |           | England Clam<br>Chowder               | 12.7500       | 8        | 102.0                      |          |           |            |   |
|          |                                               | VICTE       |           | Ipoh Coffee                           | 12.7500       | 8        | 102.0                      |          |           |            |   |
|          |                                               | VICTE       |           | Chocolade                             | 12.7500       | 8        | 102.0                      |          |           |            |   |
|          |                                               | VICTE       |           | Sirop d'érable                        | 12.7500       | 8        | 102.0                      |          |           |            |   |
|          |                                               | VICTE       |           | Jack's New<br>England Clam<br>Chowder | 28.5000       | 30       | 855.0                      |          |           |            |   |
|          |                                               | VICTE       |           | Ipoh Coffee                           | 28.5000       | 30       | 855.0                      |          |           |            |   |
|          |                                               | VICTE       |           | Chocolade                             | 28.5000       | 30       | 855.0                      |          |           |            |   |
|          |                                               | VICTE       |           | Sirop d'érable                        | 28.5000       | 30       | 855.0                      |          |           |            |   |
|          |                                               | VICTE       |           | Manjimup<br>Dried Apples              | 53.0000       | 4        | 212.0                      |          |           |            |   |
|          |                                               | VICTE       |           | NuNuCa Nuß-<br>Nougat-Creme           | 14.0000       | 20       | 280.0                      |          |           |            |   |
|          |                                               | VICTE       |           | Geitost                               | 14.0000       | 20       | 280.0                      |          |           |            |   |
|          |                                               | VICTE       |           | Outback Lager                         | 14.0000       |          | 280.0                      |          |           |            |   |
|          |                                               | VICTE       |           | NuNuCa Nuß-<br>Nougat-Creme           | 2.5000        | 4        | 10.0                       |          |           |            |   |
|          |                                               | VICTE       |           | Geitost                               | 2.5000        | 4        | 10.0                       |          |           |            |   |
|          |                                               | VICTE       |           | Outback Lager                         | 2.5000        | 4        | 10.0                       |          |           |            |   |
|          |                                               | VICTE       |           | NuNuCa Nuß-<br>Nougat-Creme           | 15.0000       | 30       | 450.0                      |          |           |            |   |
|          |                                               | VICTE       |           | Geitost                               | 15.0000       | 30       | 450.0                      |          |           |            |   |
|          |                                               | VICTE       |           | Outback Lager                         | 15.0000       | 30       | 450.0                      | _        |           |            |   |
|          |                                               |             |           |                                       |               | Total    | 29789.1                    |          | 2         |            |   |

Now that you have finished this introduction tutorial, here are some resources we recommend you visit next:

- 1. How to connect to XML datasources
- 2. How to use the XPath Wizard
- 3. The Windward Tutor: A collection of short video tutorials